# **Advantech ADAM 5000 DeviceNet**

# Protokol Advantech ADAM 5000 DeviceNet

[Podporované typy a verzie zariadení](#page-0-0) [Konfigurácia komunikanej linky](#page-0-1) [Konfigurácia komunikanej stanice](#page-0-2) [Konfigurácia meraných bodov](#page-0-3)  [Literatúra](#page-1-0) [Zmeny a úpravy](#page-1-1) [Revízie dokumentu](#page-1-2)

# <span id="page-0-0"></span>**Podporované typy a verzie zariadení**

Protokol zabezpeuje vstup/výstup dát z modulov ADAM 5000 firmy Advantech zbernicou CAN protokolom DeviceNet. Komunikácia vyžaduje inštaláciu komunikanej interfejsnej CAN karty Advantech PCL-841. Podporené sú typy objektov digital input, digital output, analog input, analog output. Je vyžadovaná inštalácia drivera "Advantech 32 bit dll driver". Testované boli verzie drivera 1.3 a 1.4 beta 4. Z hadiska dlhodobej stability komunikácie treba jednoznane použi verziu 1.4 beta 4 alebo novšiu (stav v marci 2001), verzia 1.3 nebola pri testovaní úspešná (komunikácia zlyhala do 48 hodín, nutný RESET systému ADAM 5000). Konfiguraným programom "**Advantech IO Device Instalation**" je nutné vytvori rune obraz stavu pripojených základných modulov ADAM v sieti CAN. V tabuke .1 sú uvedené moduly ADAM 5000, ktoré podporuje tento komunikaný protokol. Testované boli moduly ADAM 5051 a ADAM 5017.

#### **Tab. . 1**

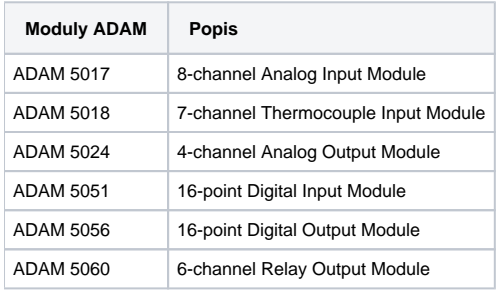

Meno komunikanej dynamickej knižnice: **PROTADAM5KDN.DLL**

## <span id="page-0-1"></span>**Konfigurácia komunikanej linky**

Kategória komunikanej linky: **API**.

## <span id="page-0-2"></span>**Konfigurácia komunikanej stanice**

- Komunikaný protokol: **Advantech ADAM 5000 DeviceNet**.
- Adresa stanice vyžaduje zada:
	- íslo pridelené príslušnému kanálu CAN interfejsu PCL-841 "CAN Device ID".
	- íslo pridelené príslušnému modulu ADAM "ADAM module ID". Tieto identifikané ísla prideuje inštalaný program "**Advantech IO Device Instalation**". ísla sú prideované od 000 a postupne 001, 002, .... .

# Parameter protokolu stanice

#### **Tab. . 2**

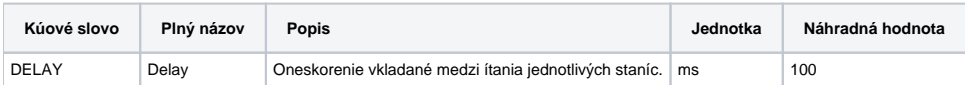

String s parametrami protokolu sa zapisuje poda pravidiel:

Kúové\_slovo=hodnota;Kúové\_slovo=hodnota; ...

Príklad:

DELAY=300;

# <span id="page-0-3"></span>**Konfigurácia meraných bodov**

Možné typy hodnôt bodov: **Ai, Ao, Ci, Co, Di, Dout**.

Typy bodov Ci a Co umožujú íta DI vstupy alebo zapisova do DO výstupov po osmiciach bitov (byte).

Adresa meraného bodu je íslo príslušného I/O kanálu v rámci modulu ADAM.

#### <span id="page-1-0"></span>**Literatúra**

"Advantech ADAM-5000/CAN DEVICE NET NT DRIVER API", Online help ver. 1.0

### <span id="page-1-1"></span>**Zmeny a úpravy**

Marec 2002 - pridaný parameter protokolu DELAY.

### <span id="page-1-2"></span>**Revízie dokumentu**

Ver. 1.0 - 13. feb. 2001 - Vytvorenie dokumentu.

Ver. 1.1 - 15. mar. 2002 - Pridaný parameter protokolu DELAY.

**Súvisiace stránky:**

[Komunikané protokoly](https://doc.ipesoft.com/pages/viewpage.action?pageId=42703726)